# Tutorial analyses

*Pascal J. Kieslich, Felix Henninger, Dirk U. Wulff, Jonas M. B. Haslbeck, & Michael Schulte-Mecklenbeck*

# **Preparations**

### **Load libraries**

**library**(mousetrap) **library**(ggplot2) **library**(dplyr)

### **Custom ggplot2 theme**

```
theme_set(theme_classic()+
 theme(
   axis.line = element_line(colour = "black"),
   axis.ticks = element_line(colour = "black"),
   axis.text = element_text(colour = "black"),
   panel.border = element_rect(colour = "black", fill=NA)
 ))
```
**options**(width=90)

# **Import**

mt\_data <- **mt\_import\_mousetrap**(KH2017\_raw)

# **Preprocessing**

### **Spatial transformations**

```
# Remap trajectories
mt_data <- mt_remap_symmetric(mt_data)
# Align trajectories to common start position
mt_data <- mt_align_start(mt_data, start=c(0,0))
```
### **Resampling**

```
# Time-normalize trajectories
mt_data <- mt_time_normalize(mt_data)
```
### **Filtering**

```
# Only keep trials with correct answers
mt_data <- mt_subset(mt_data, correct==1)
```
# **Analysis**

### **Aggregate trajectories**

```
# Fig. 4
mt_plot_aggregate(mt_data, use="tn_trajectories",
 x="xpos", y="ypos",
 color="Condition", subject_id="subject_nr")+
 scale_color_manual(values=c("darkorange","steelblue"))
     \overline{O}250
    500
   750
         −600 −400 −200 0
                                 xpos
 ypos
                                                                   Condition
                                                                     - Atypical
                                                                     - Typical
```
### **Calculate measures**

```
# Calculate velocity and acceleration
mt_data <- mt_derivatives(mt_data)
# Calculate trial-level indices
mt_data <- mt_measures(mt_data)
# Calculate sample entropy
mt_data <- mt_sample_entropy(mt_data, use="tn_trajectories")
```
### **Curvature**

#### **Aggregate analyses**

```
# Aggregate MAD values per participant and condition
agg_mad <- mt_aggregate_per_subject(mt_data,
 use_variables="MAD", use2_variables="Condition",
 subject_id="subject_nr")
# Compare aggregated MAD values
t.test(MAD~Condition, data=agg_mad, paired=TRUE)
##
## Paired t-test
##
## data: MAD by Condition
## t = 6.731, df = 59, p-value = 7.706e-09
## alternative hypothesis: true difference in means is not equal to 0
## 95 percent confidence interval:
## 120.5772 222.5949
## sample estimates:
## mean of the differences
## 171.5861
# Calculate descriptives
agg_mad %>%
 group_by(Condition) %>%
 summarise_at("MAD",.funs=c("mean","sd")) %>%
as.data.frame()
## Condition mean sd
## 1 Atypical 343.7954 218.6368
## 2 Typical 172.2093 110.8397
Trial level analyses
# Create data.frame that contains the
# trial variables and mouse-tracking indices
results <- merge(mt_data$data, mt_data$measures, by="mt_id")
# Load afex package
library(afex)
# Run linear mixed model with Condition as a fixed effect
# and a random intercept and slope per participant
mixed(MAD ~ (1+Condition|subject_nr)+Condition, data=results)
## Fitting one lmer() model. [DONE]
## Calculating p-values. [DONE]
## Mixed Model Anova Table (Type 3 tests, KR-method)
##
## Model: MAD ~ (1 + Condition | subject_nr) + Condition
## Data: results
```
## Effect df F p.value ## 1 Condition 1, 58.38 45.05 \*\*\* <.0001 ## --- ## Signif. codes: 0 '\*\*\*' 0.001 '\*\*' 0.01 '\*' 0.05 '+' 0.1 ' ' 1

**Trajectory types**

**Heatmap of individual trajectories**

Fig. 5, top **mt\_heatmap**(mt\_data, xres=1000, colors=**c**("white","black")) ## spatializing trajectories

```
## calculate image
## smooth image
## enhance image by 33.6
## creating heatmap: 1000 x 613 px
```
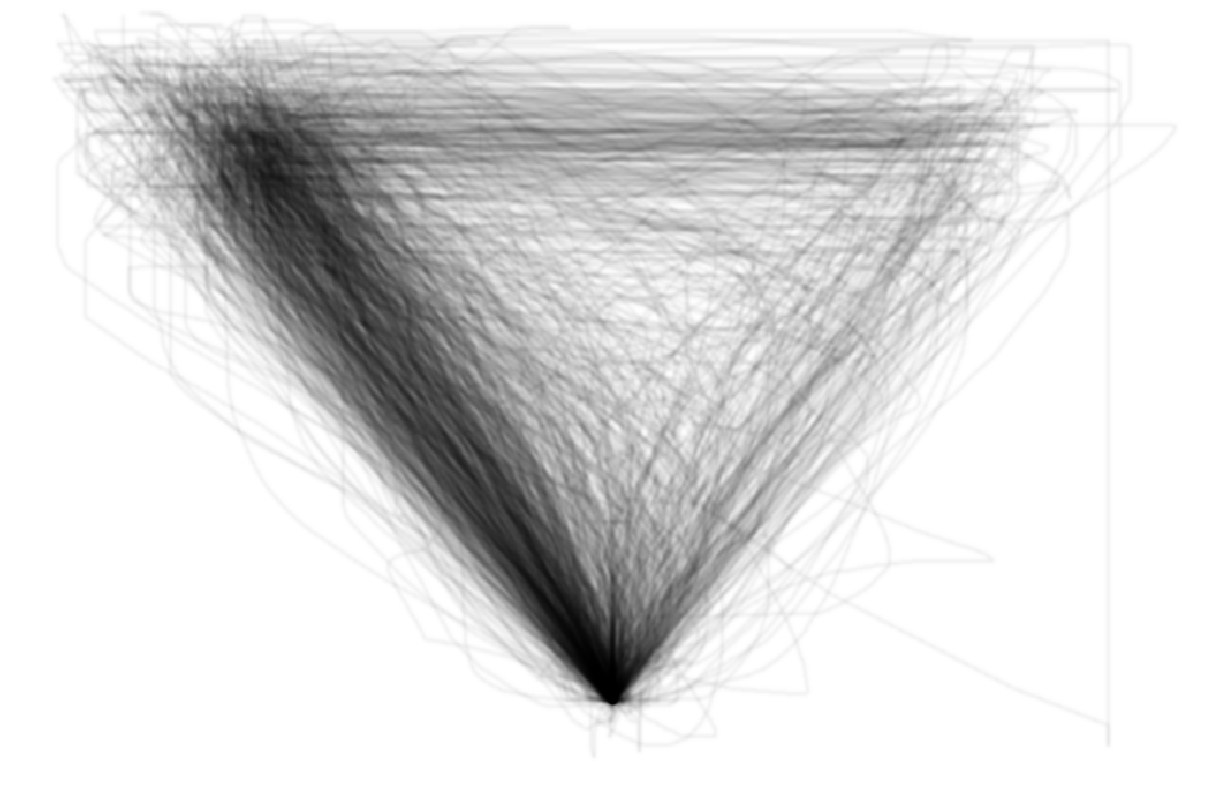

```
## heatmap created in 3s
```
### **Smoothed heatmap**

Fig. 5, middle

```
mt_heatmap(mt_data,
 xres=1000,
 colors=c("white","black"),
smooth_radius=20,
n_shades=10,
mean_image=0.2)
```

```
## spatializing trajectories
## calculate image
## smooth image
## enhance image by 4.1
## creating heatmap: 1000 x 642 px
```
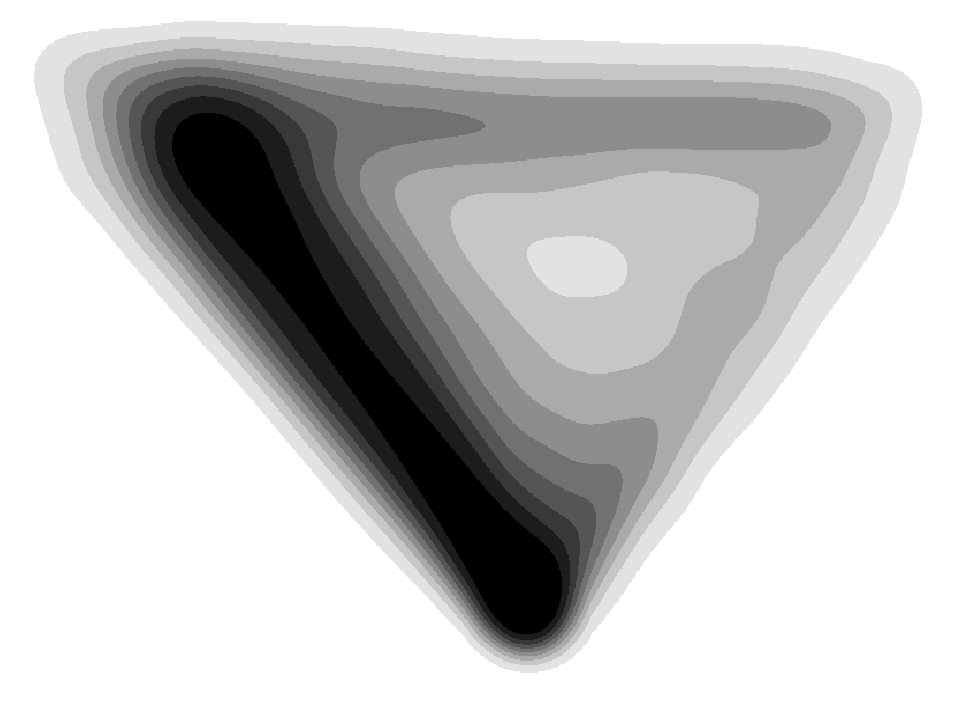

## heatmap created in 33s

**Difference of heatmaps between conditions**

Fig. 5, bottom

```
mt_diffmap(mt_data,
 xres=1000,
 condition=mt_data$data$Condition=="Typical",
 colors=c("steelblue","white","darkorange"),
 smooth_radius=20,
n_shades=10)
```

```
## Determine joint bounds
## Calculating heatmap for x
## Calculating heatmap for y
## smooth image
## creating heatmap: 1000 x 611 px
```
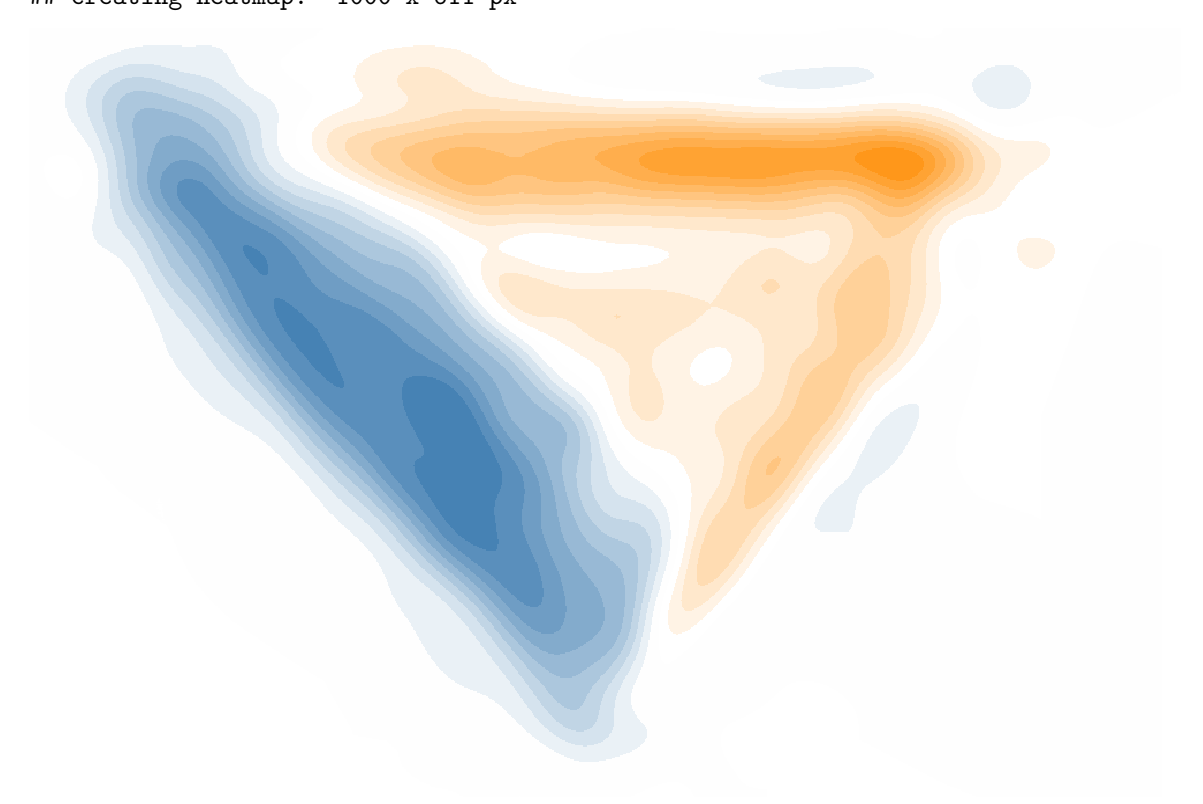

## heatmap created in 37s

### **Temporal analyses**

#### **Average x positions**

```
# Plot aggregate time-normalized x-positions (Fig. 6)
mt_plot_aggregate(mt_data, use="tn_trajectories",
  x="steps", y="xpos", color="Condition",
  subject_id="subject_nr", points=TRUE)+
  scale_color_manual(values=c("darkorange","steelblue"))
```
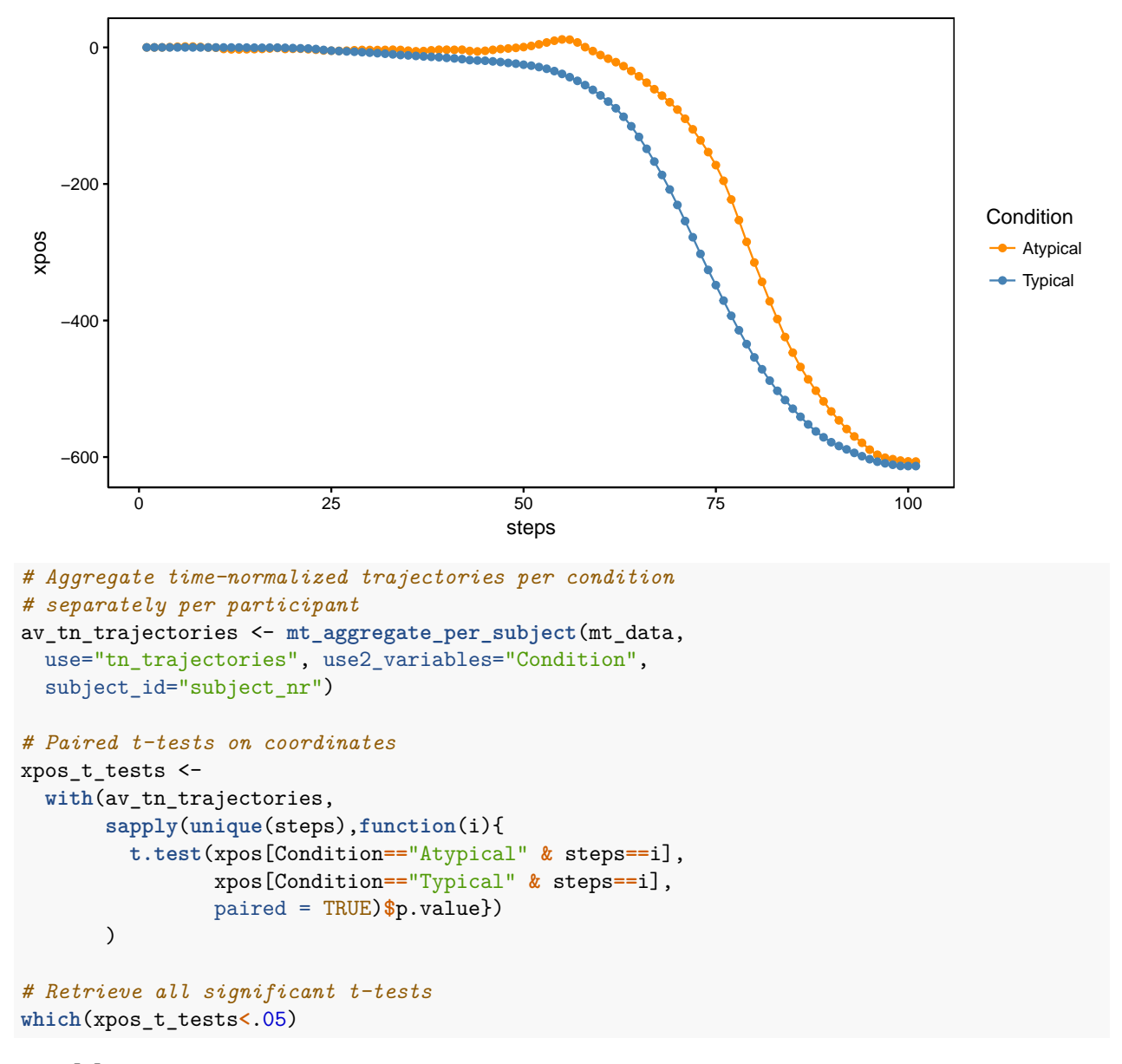

## [1] 54 55 56 57 58 59 60 61 62 63 64 65 66 67 68 69 70 71 72 73 74 75 76 77 78 79 80 81 ## [29] 82 83 84 85 86 87 88 89 90 91 92 93 94 95

### **Riverbed plot**

```
Fig. 7
mt_plot_riverbed(mt_data, use="tn_trajectories",
y="xpos", facet_col="Condition")
```
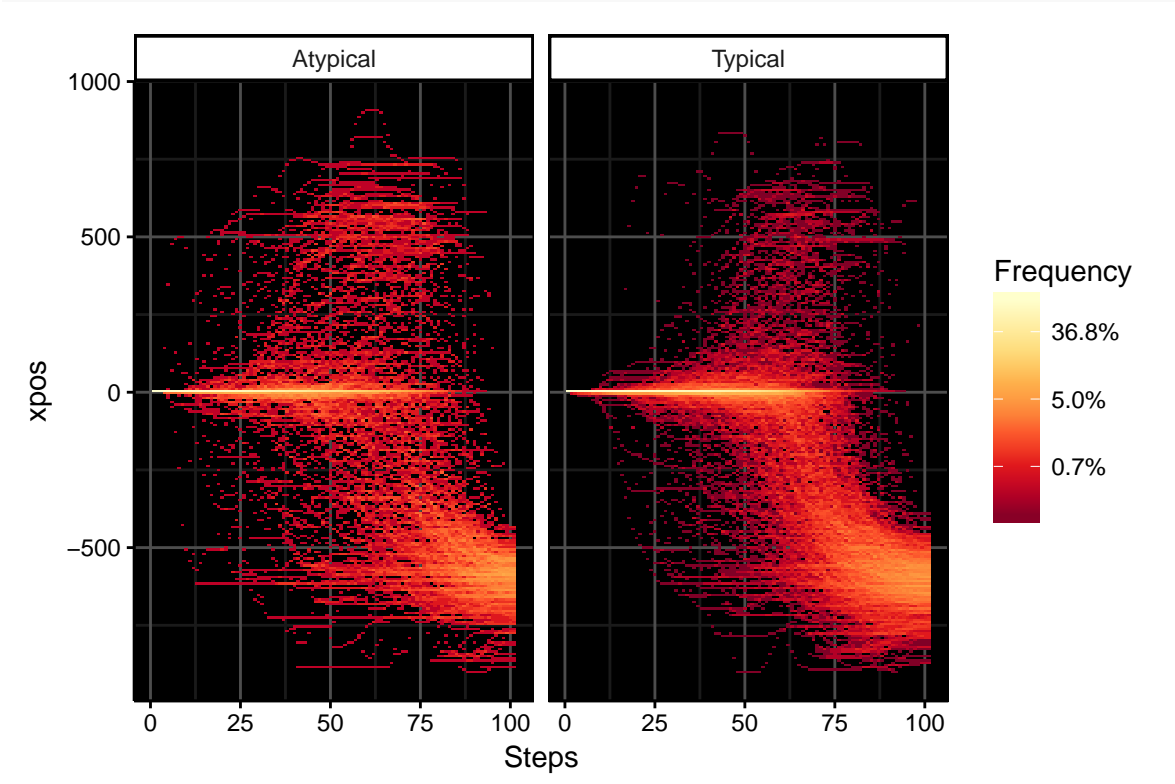